NO: AP1101-2 V.1

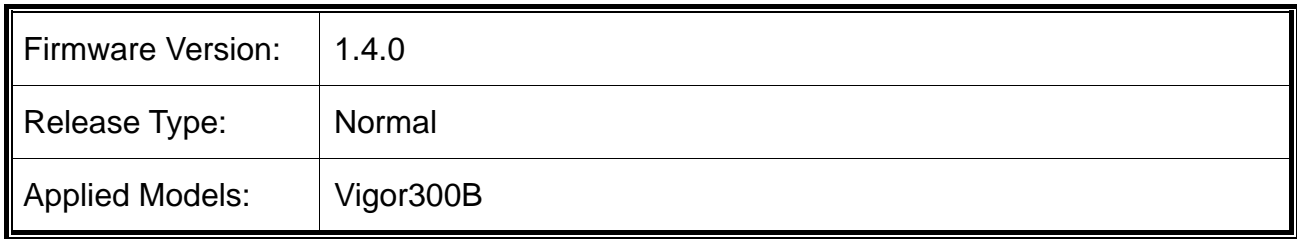

## **Release Note for Vigor300B**

Vigor300B, a firewall broadband router with the multi-WAN interface, can connect to xDSL/cable/VDSL2/Ethernet FTTx. The multi-WAN and LAN switch facilitates unified communication applications in business CO/remote site to handle large data from the subscribed fatter pipe. The state-of-art routing feature and multi-WAN provide integrated benefits for professional users and small offices.

## **New Features**

- Support DrayDDNS.
- Support certificate service offered by "Let's Encrypt".
- Make required modifications to meet the EU GDPR.

## **Improvement**

- Improved: Support ACS Server 2.3.0.
- Improved: Add TR-069 parameters related to NAT, routing, and LAN/WAN VLAN, DNS security, GVRP, IGMP proxy, high availability, wake on LAN, SMS/Mail alert service, local address / remote address of Bandwidth Management, and Profile Number Limit.
- Improved: Accelerate the boot time of the router in LAN/WAN.
- Improved: Add the import/export button for keyword object.
- Improved: Update APP signature.
- **•** Improved: Update the Cyren URL Category Check Link.
- Improved: Add an option (Morelog) in Firewall>>Filter Setup>>URL/WCF Category Filter page.
- Improved: DrayTek WCF and URL filter log can be displayed on System Maintenance >> Syslog/Mail Alert >> Syslog File.
- Improved: Add an option to disable DoS defense from LAN to WAN on Firewall>>DoS Defense>>System.
- Improved: Support source NAT for incoming traffic.
- Improved: Add new feature at Inter-LAN Route Page.
- Improved: Support default route and failover function for BGP.
- Improved: Add an option of auto configuration backup in System Maintenance>>Configuration Backup.
- Improved: Add an option to exclude some protocols to join in session-based mode.
- Improved: The warning message for changing access port number will be shown only when remote access is enabled.
- Improved: Add an option (for user/guest profile) to log out online device when login number over the limit.
- Improved: Support router's local services (NTP, DNS and so on) by using WAN alias IP.
- Improved: Improve the method of entering more entries of WAN IP Alias in WAN >>General Setup.
- Improved: Vigor router can intercept the DNS packets to reply or forward the DNS query according to LAN DNS setting.
- Improved: Add an option of "Enable / Disable SMBv1" in USB Application>>SAMBA Server>>General Setup.
- Improved: Re-arrange the menu items for AP Management.
- Improved: Gray-Out the DoS options when Enable option is not ticked.
- Improved: Support destination IP selections for white list settings on User Management>>Web Portal>>General Setup.
- Improved: Improvement of the Inter-LAN Route web user interface.
- Improved: The backup WAN can backup more than one WAN.
- Improved: Use System Time instead of Browser Time to display Traffic Graph.
- Improved: Unable to open Yahoo WEB page after applying URL keyword "flickr" for web page blocking.
- Corrected: GRE tunnel was missing in the connection management after the profile was renamed.
- Corrected: Use Alias IP was displayed on policy route web page when USB WAN interface was selected.
- Corrected: SNMP Trap packets could not be sent through WAN Alias IP.
- Corrected: Router reboot issue (related to high CPU and memory).
- Corrected: Traffic was unable to pass through IPsec multi-SA tunnel.
- Corrected: Vigor router did not validate End IP in IP Object range.
- Corrected: Unable to register to VigorACS 2 successfully.
- Corrected: AP management mechanism did not send the provision packet to VigorAP.
- Corrected: Static route via LAN PPPoE client did not work (LAN client works).
- Corrected: The disabled PPPoE user profile still allowed a user to make PPPoE connection.
- Corrected: System time displayed on mobile web user interface was different (2 hrs) than desktop web user interface.
- Corrected: Any user (with the privilege level, User) had full access to mobile web user interface.
- Corrected: LDAP Search function should not be available in Simple mode.
- Corrected: Mail service stopped working on specific routers.
- Corrected: When WAN Inbound Load Balance was on, Vigor router would do DNS query from WAN for other domains outside the configured IP.
- Corrected: Router reboot due to high CPU and memory.
- Corrected: Vigor router could not generate correct amount of user access log (1000) connections in 5 seconds).
- Corrected: Could not use 'space' in defining name of certificate.
- Corrected: Accessing Vigor router from WAN2 was allowed even only set the Internet Access Control to WAN1 on System Maintenance >> Access Control.
- Corrected: End user got 2 email alerts when WAN was down.
- Corrected: Ping connection detection did not disconnect USB WAN.
- Corrected: Display error for TTL on Diagnostics>>Session Table>>NAT.
- Corrected: DDNS user-defined profile could not upload the IP to the server properly when using HTTPS.
- Corrected: URL/Web filter couldn't block HTTPS website if HTTPS was accepted in an IP filter profile with "if no further match".
- Corrected: Firewall Syslog could not be disabled when the rule action was "Block If No Further Match".
- Corrected: Syslog printed out the RADIUS pre-shared key and IP connection information.

## **Known Issue**

• None